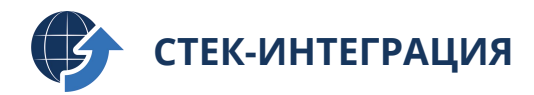

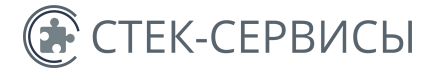

# **Для установки и работы программного модуля «Стек-Интеграция» необходима подготовка вашего оборудования**

Ниже указаны требования для успешной установки программного модуля:

- 1) минимальные: дают техническую возможность установить программный модуль;
- 2) базовые: обеспечивают техническую возможность работы программного модуля;
- 3) обязательные: обеспечивают возможность работы наших специалистов по установке модуля и возможность выгрузки данных во внешние системы

[То есть, для того чтобы вы могли использовать программный модуль, должны быть соблюдены все три вида требований]

Типовая форма инсталляции приложения рассмотрена на странице 4. В том случае, если она вам не подходит, свяжитесь с нашими специалистами по электронной почте [support@stack-it.ru](mailto:support@stack-it.ru)

#### **1.1. МИНИМАЛЬНЫЕ ТЕХНИЧЕСКИЕ ТРЕБОВАНИЯ К СЕРВЕРУ**

- стабильный доступ к сети интернет на скорости 10 мБит/с и выше;
- PostgreSQL 15 или более новой версии

## **1.2 МИНИМАЛЬНЫЕ ТЕХНИЧЕСКИЕ ТРЕБОВАНИЯ К КЛИЕНТСКИМ КОМПЬЮТЕРАМ**

- процессор: Intel Core i3 первого поколения или аналогичный;
- операционная система: Требуется операционная система, которая поддерживает последние версии браузеров Google Chrome, Mozilla Firefox, Yandex Browser;
- оперативная память должна обеспечивать не менее 4 Гб свободного места

## **1.3 РЕКОМЕНДОВАННЫЕ СИСТЕМНЫЕ ТРЕБОВАНИЯ К КОМПЬЮТЕРУ С СЕРВЕРНОЙ ЧАСТЬЮ ПРОГРАММЫ «СТЕК ИНТЕГРАЦИЯ» ПО КОЛИЧЕСТВУ ЛС**

- Операционная система: Ubuntu 20.04 LTS и выше
- Свободное место на жестком диске: не менее 50 ГБ;

### **Рекомендованные системные требования для работы с модулем «ГИС ЖКХ»:**

БД до1000 ЛС – 2х ядерный процессор, 2 Гб ОЗУ;

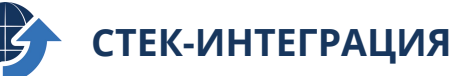

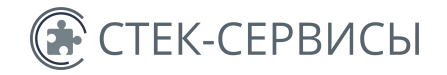

БД до10000 ЛС – 4х ядерный процессор, 3 Гб ОЗУ; БД до20000 ЛС – 4х ядерный процессор, 4 Гб ОЗУ; БД до50000 ЛС – 8ми ядерный процессор, 6 Гб ОЗУ; БД до100000 ЛС – 8ми ядерный процессор, 8 Гб ОЗУ; БД до500000 ЛС – 12ти ядерный процессор, 16 Гб ОЗУ; БД более 500000 ЛС – 16ти ядерный процессор, 24 Гб ОЗУ;

## **Рекомендованные системные требования для работы с модулями «Платежный агент» и «Онлайн касса»:**

БД до1000 платежей в день – 2х ядерный процессор, 2 Гб ОЗУ; БД до10000 платежей в день – 4х ядерный процессор, 3 ОЗУ; БД до20000 платежей в день – 4х ядерный процессор, 4 Гб ОЗУ; БД до50000 платежей в день – 8ми ядерный процессор, 6 Гб ОЗУ; БД до100000 платежей в день – 8ми ядерный процессор, 8 Гб ОЗУ; БД до500000 платежей в день – 12ти ядерный процессор, 16 Гб ОЗУ; БД более 500000 платежей в день – 16ти ядерный процессор, 24 ОЗУ;

Выгрузка может производиться и наболее слабой аппаратной части, но не будет обеспечивать высокое быстродействие обмена с внешними системами.

## **1.4 ДОПОЛНИТЕЛЬНЫЕ ТРЕБОВАНИЯ К ОБОРУДОВАНИЮ ДЛЯ МОДУЛЯ «ОНЛАЙН-КАССА»:**

Для корректной работы модуля «Онлайн-касса» требуется наличие действующего договора на аренду облачной ККТ, а также должны быть обеспечены сетевые доступы к ним, должен быть заключен договор с ОДФ и ККТ должны быть зарегистрированы в ФНС. Основные поддерживаемые облачные ККТ: Orange Data, Штрих-М, ИНИТПРО, Атол-Онлайн, Чек-Онлайн, ОФД.РУ.

#### **2. БАЗОВЫЕ ТЕХНИЧЕСКИЕ ТРЕБОВАНИЯ**

• Наличие действующей лицензии на КриптоПРО CSP 5.0 (только для обмена с ГИС ЖКХ и при использовании облачных ККТ Orange Data), которая подразумевает использование на ОС Ubuntu в терминальном режиме. При этом начало внедрения может быть инициировано без действующей лицензии т.к. после инсталляции используется 3-месячный триальный режим;

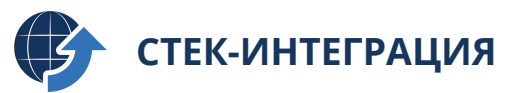

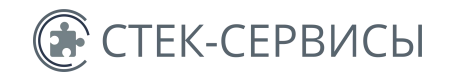

Необходимость установки обеспечения шифрования программного ДЛЯ информации является требованием ГИС ЖКХ:

«При взаимодействии с ГИС ЖКХ, передача персональных данных и другой конфиденциальной информации происходит по каналам связи сети Интернет, уязвимым к перехвату и модификации информации злоумышленником. Чтобы передаче, необходимо использовать защитить данные при их средства криптографической информации, способные надежно защиты шифровать передаваемую информацию. Криптопровайдер - это программное обеспечение, встраиваемое в операционную систему, с помощью которого происходит шифрование («Организация защиты передаваемой  $\epsilon$ ГИС ЖКХ информации» данных» http://dom.gosuslugi.ru/#!/regulations?userCtgrCode=1)

Приобрести данное ПО можно напрямую https://www.cryptopro.ru/order/ или у дилеров компании вашего региона https://www.cryptopro.ru/dealers

На вопросы по темам лицензирования и сопровождения КриптоПРО вам ответят в службе технической поддержки https://www.cryptopro.ru/support

ГОбращаем ваше внимание: на момент установки программного модуля «Стек-Интеграция» у вас должна стоять рабочая (а не бесплатная тестовая) версия КриптоПРО. Устанавливать тестовую версию программы целесообразно одновременно с покупкой платной версии: для оптимального использования времени ожидания получения документов]

ГОбращаем ваше внимание: если вы будете обмениваться данными с ГИС ЖКХ с помощью Excel-шаблонов, то на рабочем месте должен быть установлен MS Office 2007 SP3, 2010, 2013 с полной версией MS Excel. Это требование ГИС ЖКХ.]

#### З. ОБЯЗАТЕЛЬНЫЕ ТРЕБОВАНИЯ

После установки КриптоПРО для возможности установки программного модуля «Стек-Интеграция» вами должен быть получен доступ к тестовому стенду ГИС ЖКХ.

Для этого вам необходимо

1) зарегистрироваться на www.dom.gosuslugi.ru;

2) получить тестовый сертификат. Для этого

- зайти в раздел "Регламенты и инструкции" на www.dom.gosuslugi.ru по ссылке http://dom.gosuslugi.ru/#!/regulations?userCtgrCode=1 ;
- в разделе «Взаимодействие с внешними системами» скачать архив "Регламент и форматы информационного взаимодействия внешних информационных систем с ГИС ЖКХ (текущие форматы v.14.0.0.0)";

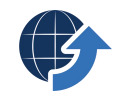

# **СТЕК-ИНТЕГРАЦИЯ**

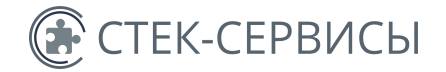

- в архиве найти файл "Порядок проведения тестирования" (раздел №4 «Получение тестового Сертификата КриптоПРО»);
- руководствуясь этим документом получить тестовый Сертификат КриптоПро;
- в этом же архиве найти и заполнить заявку (Шаблон заявки на подключение к информационному взаимодействию с СИТ ГИС ЖКХ коммерческих ИС.docx) и отправить ее вместе с тестовым Сертификатом КриптоПРО на почту технической поддержки ГИС ЖКХ ([support@dom.gosuslugi.ru\)](mailto:support@dom.gosuslugi.ru);
- в течение 6 рабочих дней получить ответ на вашу почту, с которой была отправлена заявка, о получении доступа в Личный кабинет организации на тестовом стенде (будут указаны логин и пароль Basic-авторизации и учетные данные для доступа в личный кабинет: логин и пароль)

3) установить тестовый Сертификат КриптоПро на сервере или компьютере, где будет расположен программный модуль «Стек-Интеграция»;

4) зайти в Личный кабинет на тестовом стенде ГИС ЖКХ по адресу [\(https://217.107.108.147/](https://217.107.108.147/) ) с помощью полученных логинов и паролей (Basic авторизации и учетных данных для доступа в личный кабинет)

## **ВАРИАНТ УСТАНОВКИ ПРОГРАММНОГО КОМПЛЕКСА «СТЕК-ИНТЕГРАЦИЯ»**

[Обращаем ваше внимание: База данных программы «Стек-Интеграция» занимает до 100% от размера основной базы данных программного комплекса СТЕК-ЖКХ (СТЕК- ЭНЕРГО или СТЕКРСО). Убедитесь, что на дисковом накопителе достаточно места для установки модуля.

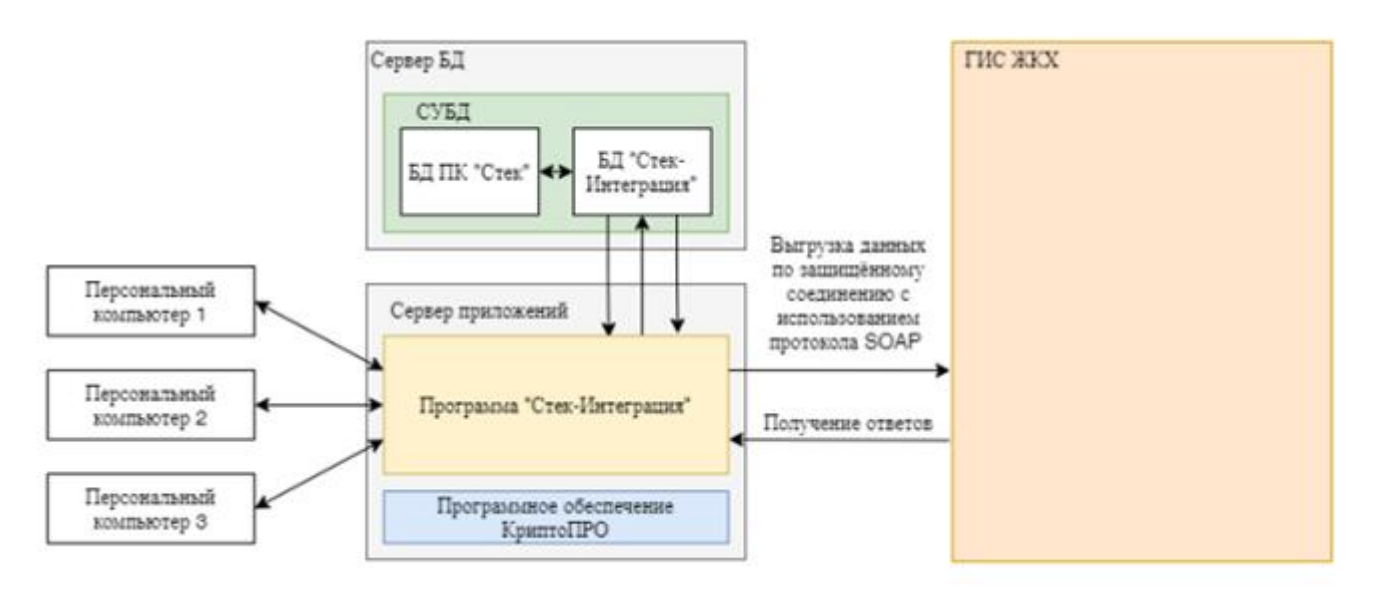

Данный вариант установки подразумевает, что программа «Стек-Интеграция» инсталлируется на виртуальный сервер приложений, в котором инсталлируются все

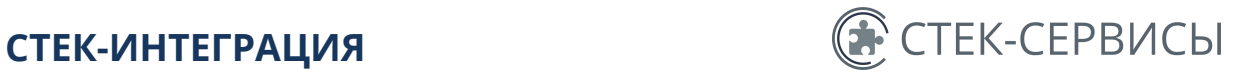

необходимые для работы компоненты. При этом клиенты имеют непосредственный доступ к приложению с использованием браузера на своих локальных машинах. Основная нагрузка в процессе обмена делится непосредственно между сервером БД и сервером приложений.

## **ВАЖНЫЕ ОСОБЕННОСТИ УСТАНОВКИ ПРОГРАММНОГО КОМПЛЕКСА НА ПЕРСОНАЛЬНЫЙ КОМПЬЮТЕР**

**Компьютер, с установленной нанего серверной частью модуля «Стек- Интеграция»**

для обмена данными в штатном режиме, а также для обеспечения работоспособности модуля «Стек-Интеграция» с других клиентских компьютеров (осуществляющих подключение через "тонкий клиент"), должен быть обеспечен интернет-соединением и включен КРУГЛОСУТОЧНО!